**Step geöffnet in Inventor**<br>(mit Version 20 als Parasolid exportiert)

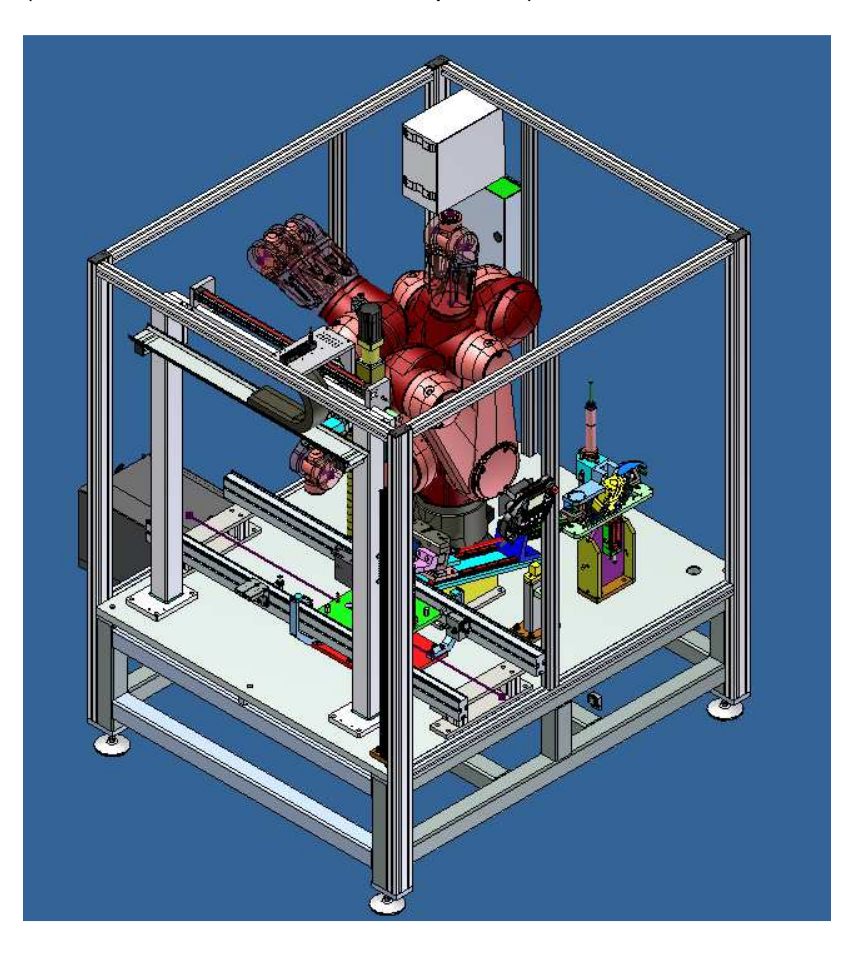

## **Step geöffnet in Inventor -> SolidEdge Import aus Parasolid**

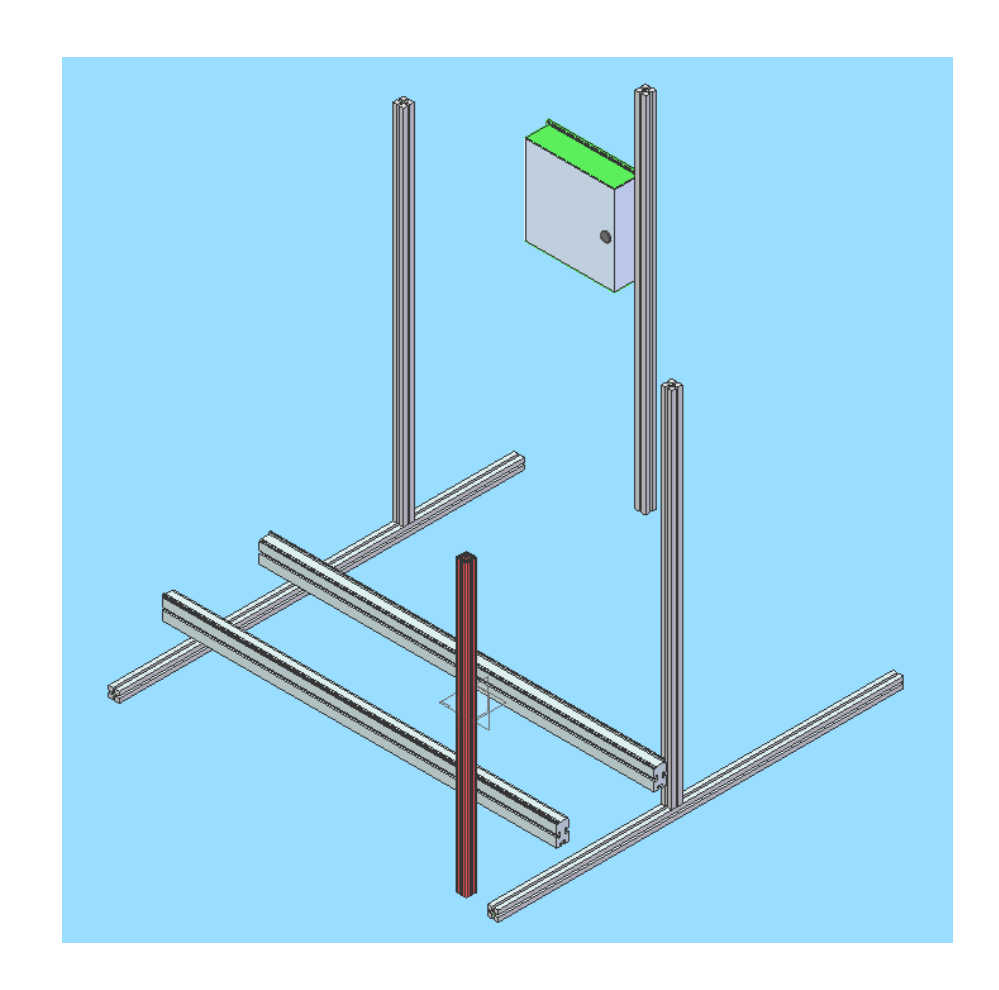